## Adobe after effects text animation presets download

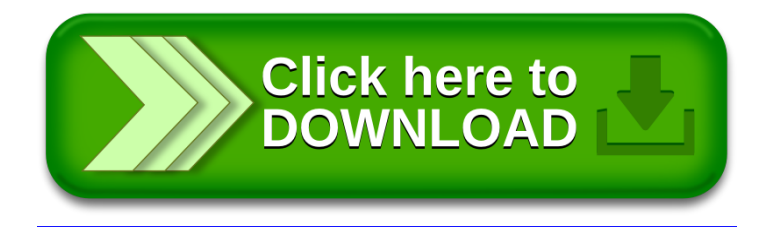